# **Ruby master - Bug #13644**

# **Windows - Setting Time.now**

06/09/2017 03:00 AM - MSP-Greg (Greg L)

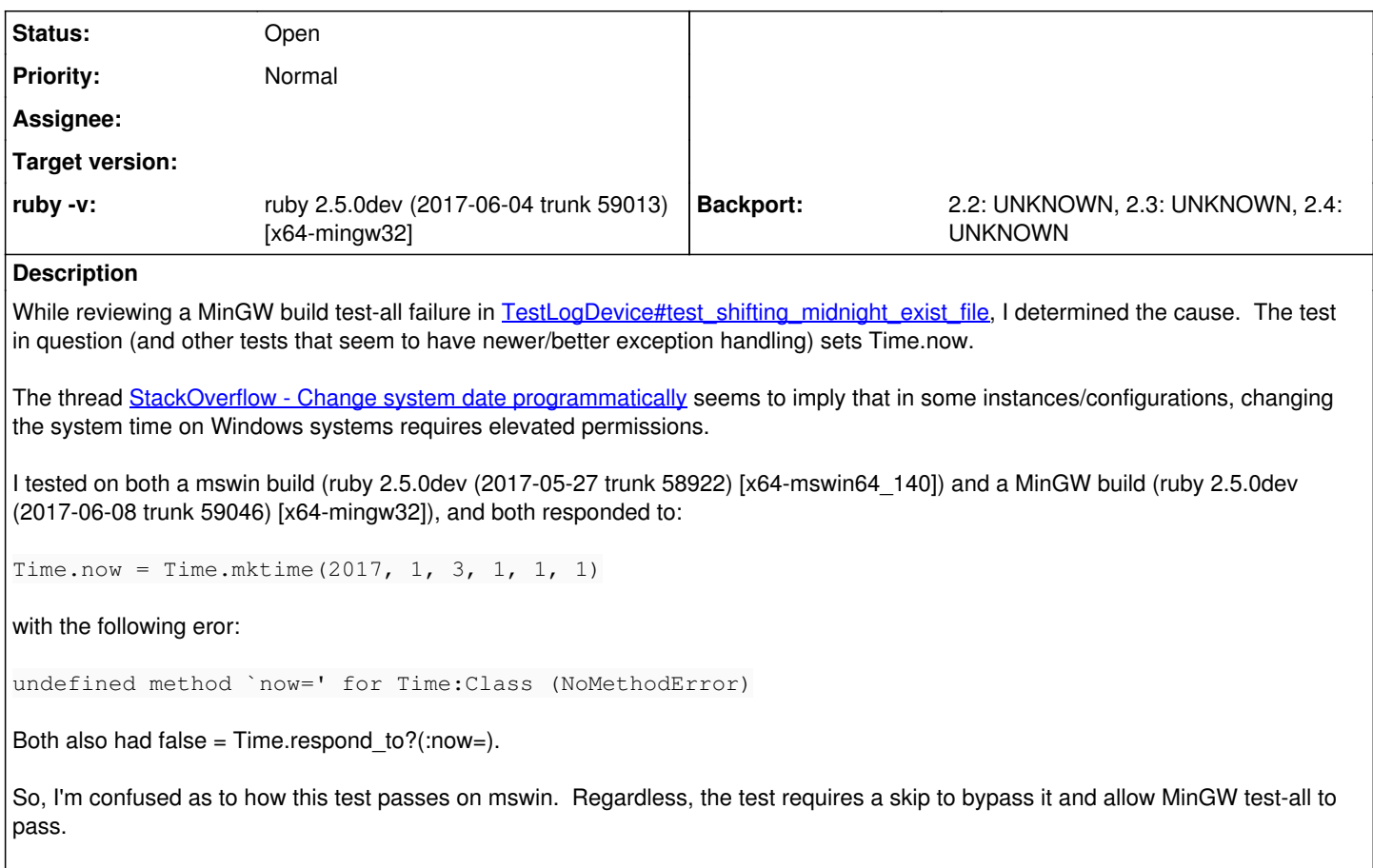

I thought I'd file an issue before doing a PR. I'm building and testing on Win7. Finally, if anyone has time, where is the method now= defined?

## **History**

## **#1 - 06/09/2017 10:32 PM - MSP-Greg (Greg L)**

*- ruby -v set to ruby 2.5.0dev (2017-06-04 trunk 59013) [x64-mingw32]*

### Submitted [PR #1645](https://github.com/ruby/ruby/pull/1645)

Re tests, this PR changes a file used in test-all, which passes on both appveyor and travis.

Spec tests failed on appveyor with a failure that I have intermittently seen on MinGW builds.

### **#2 - 06/10/2017 10:35 AM - nobu (Nobuyoshi Nakada)**

It's defined in FakeTime module which is prepended to Time. I haven't seen that failure on mingw.

## **#3 - 06/10/2017 02:09 PM - MSP-Greg (Greg L)**

Nobuyoshi,

It's defined in FakeTime module which is prepended to Time.

Thank you for being so polite and taking the time to respond. That was a very dumb mistake on my part. I reached that conclusion when I was fighting a poor, old, MinGW embedded ruby 2.2.4 build in a commercial app. It was nice when I swapped in my build of 2.3 stable, and everything worked...

Anyway, I believe I've found the real issue. It may be occurring because I'm using Win7, or possibly because I have UAC enabled.

On my system, File.utime only sets atime, not mtime. I suspect that the OS may not allow setting mtime. As you probably know, LogDevice.new

uses mtime to determine whether it's time to create a new log file.

Normally, I can't see how that would be an issue, but re this test trying to mock things, it is.

If you have a minute, could you check the following code? For a MinGW build, it changes LogDevice to use atime to determine whether to create a new log.

```
require 'logger'
module PLogDevice
    def initialize(log = nil, shift_age: nil, shift_size: nil, shift_period_suffix: nil)
        @dev = @filename = @shift_age = @shift_size = @shift_period_suffix = nil
        mon_initialize
    set_dev(log)
        if @filename
      @shift age = shift age || 7      @shift_size = shift_size || 1048576
         @shift_period_suffix = shift_period_suffix || '%Y%m%d'
           unless @shift_age.is_a?(Integer)
                base_time = @dev.respond_to?(:stat) ?
                    (RUBY_PLATFORM !~ /mingw/ ? @dev.stat.mtime : @dev.stat.atime) :
#          @dev.stat.mtime :
                    Time.now
                @next_rotate_time = next_rotate_time(base_time, @shift_age)
            end
        end
    end
end
class Logger::LogDevice ; prepend PLogDevice ; end
module FakeTime ; attr_accessor :now ; end
class << Time   ; prepend FakeTime   ; end
log = "log"File.open(log, "w") {}
File.utime(*[Time.mktime(2014, 1, 2, 0, 0, 0)]*2, log)
Time.now = Time.mktime(2014, 1, 2, 23, 59, 59, 999000)
dev = Logger::LogDevice.new(log, shift_age: 'daily')
dev.write("#{Time.now} hello-1\n")
dev.close
puts "\nTime.now  #{Time.now}\n" \
       "atime \# \text{File}\text{-atime}(\text{log})\"mtime \#{File.mtime(log)}\n"
Time.now = Time.mktime(2014, 1, 3, 1, 1, 1)
dev = Logger::LogDevice.new(log, shift_age: 'daily')
dev.write("#{Time.now} hello-2\n")
dev.close
puts "\nTime.now  #{Time.now}\n" \
       "atime \#{File}\cdot \text{atime}(\log) \setminus \text{h" \setminus \text{h}"mtime \#{File.mtime(log)}\n"
As listed, the logs are written correctly to the same folder the script is in. If you uncomment
```
# @dev.stat.mtime :

and comment

(RUBY\_PLATFORM !~ /mingw/ ? @dev.stat.mtime : @dev.stat.atime) :

it behaves as normal (using mtime) and will fail (appending to the log file, not creating another one).

Hence, I don't believe there's an issue with logger, it's an issue with trying to mock this.

If adding the prepend to LogDevice looks okay, someone should do a PR or commit.

Again, thanks for all your work, both Ruby in general and windows issues.

#### **#4 - 06/11/2017 03:43 AM - MSP-Greg (Greg L)**

*- File test-logger-test\_logdevice.rb.patch added*

#### nobu,

Attached is the patch I'm using in my MinGW build system for the test in question. It passes, and my [test-all](https://msp-greg.github.io/file.mingw_test-all.html#test-all-3-failures) is now at 3 failures.

I ran into three issues with the current test mock.

- 1. Once I patched logger to use atime, the test wouldn't pass if the FakeTime.now DST setting was different that the current system DST setting. So, I moved the mock FakeTime.now to today.
- 2. Temp Directories using a block. I had issues with readline tests and temp files. With this, I could not get all the asserts to pass with a block. As to files, I believe Windows may have issues with - if process A does not close a file, process B can neither close nor delete the file.
- 3. As I understand Logger, there was code that would not be used in a normal Logger application. Removed/changed code that opened the log file first, code that closed and then opened (with .new) the log file, etc.

The current test uses a midnight delta of -1mS and +01:01:01. The plus delta seems high, and from the [GH 539](https://github.com/ruby/ruby/pull/539), the author (megayu) states

In my real situation, if there is some events in 23:59:59, it will never shift the log file.

Seems to imply a minus delta of around a second. So, I set up the test with a symmetrical delta. I tested three deltas, 1000mS, 500mS, and 10mS, no failures with three processes running 50 tests each.

I can't test any other platform without pushing a PR. I learned a bit about the logger library.

Aside - found an interesting line in the file  $#729$ , just after the test in question.

env\_tz\_works = /linux|darwin|freebsd/ =~ RUBY\_PLATFORM # borrow from test/ruby/test\_time\_tz.rb

#### **Files**

test-logger-test\_logdevice.rb.patch 3.6 KB 06/11/2017 MSP-Greg (Greg L)